EE120 Fall 2014 PS 5, Quadrature amplitude modulation for binary signal

To ouput python notebook, use ``ipython nbconvert file.ipynb'' from command prompt. You may need to install pandoc first.

```
In [1]: print 4+5 # check to see if iPython is running...
```
9

## In [2]: %**pylab**

Using matplotlib backend: Qt4Agg Populating the interactive namespace from numpy and matplotlib

## In [3]: **import numpy as np**

**import scipy as sp print** 'imported numpy and scipy' **import matplotlib.pyplot as plt** %**matplotlib** inline **from scipy.io import** wavfile **print** 'finished importing'

imported numpy and scipy finished importing

In [4]: *# Graphing helper function*

```
def setup_graph(title='', x_label='', y_label='', fig_size=None):
    fig = plt.figure()
    if fig_size != None:
        fig.set_size_inches(fig_size[0], fig_size[1])
    ax = fig.add_subplot(111)
    ax.set_title(title)
    ax.set_xlabel(x_label)
    ax.set_ylabel(y_label)
```
In [43]: *# import file*

```
from scipy.io import wavfile
rate,data= wavfile.read('xmit-signal.wav') # 16 bit data from transmitter
omega_c = 2.0 * np.pi * 5e5 # carrier frequency of radio transmitter
print 'rate =', rate
print 'data =', data
length = np.size(data)
print 'length = ', length
dt = 0.25*1e-6 # sample period
time = dt * np.linspace(0,length,length)
################################################
#
# your code goes here to recover m[n] and n[n]
#
#
#
# m_est = f(data) - to be determined
# n_est = g(data) - to be determined
n_est = np.zeros(length) # dummy initialization
m_est = np.zeros(length) # dummy initialization
```
rate = 44100 data =  $[ 8852 \t16418 \t14377 \t... , -21190 \t-14377 \t865 ]$ length = 400000

```
In [44]: # now plot data - you should not need to change these functions
         # plot estimated m_est[n]
         fig = figure(figsize = (16,8))
         plt.subplot(2,1,1)
         plt.plot(1000.0*time[0:length],m_est[0:length])
         xlabel('time (ms)')
         ylabel('m[n]')
         ax = fig.add_subplot(2,1,1)
         ax.axhline(linewidth=1, color='m')
         # plot estimated n_est[n]
         plt.subplot(2,1,2)
         plt.plot(1000.0*time[0:length],n_est[0:length])
         xlabel('time (ms)')
         ylabel('n[n]')
         ax = fig.add_subplot(2,1,2)
         ax.axhline(linewidth=1, color='m')
```
Out[44]: <matplotlib.lines.Line2D at 0x129e9ac8>

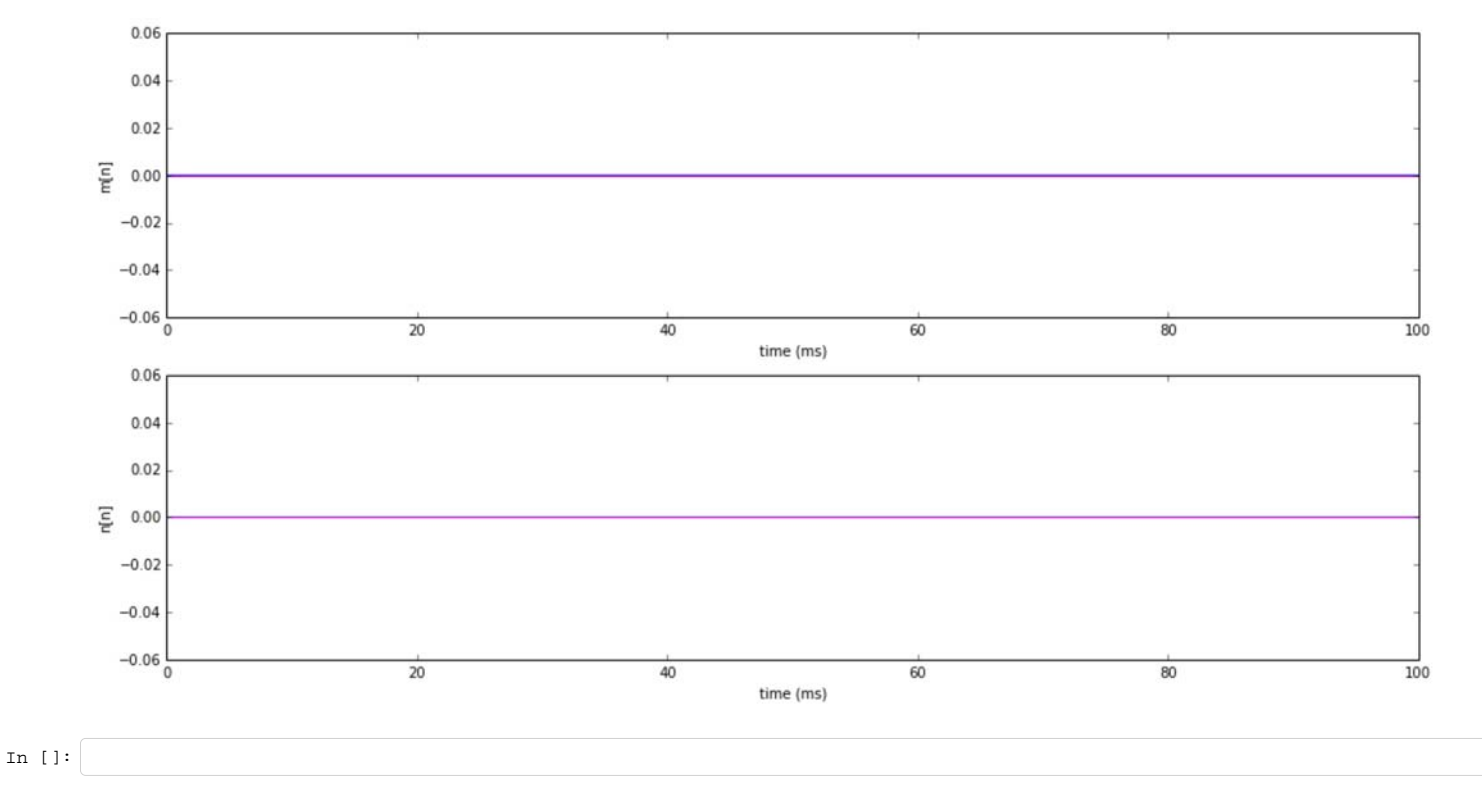